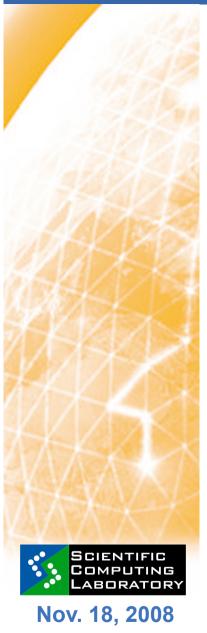

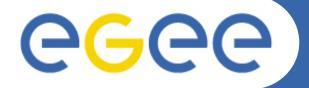

Enabling Grids for E-sciencE

## gLite Middleware Architecture

Dusan Vudragovic dusan@phy.bg.ac.yu Scientific Computing Laboratory Institute of Physics Belgrade, Serbia

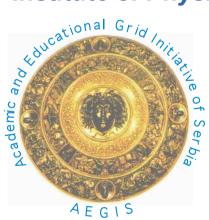

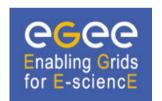

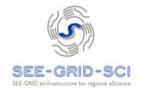

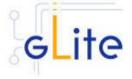

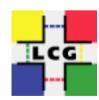

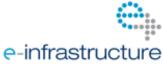

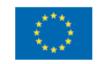

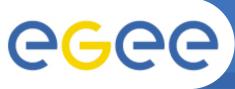

## Set of basic Grid services

- Job submission/management
- File transfer (individual, queued)
- Database access
- Data management (replication, metadata)
- Monitoring/Indexing system information

#### Virtual Organization Membership Service

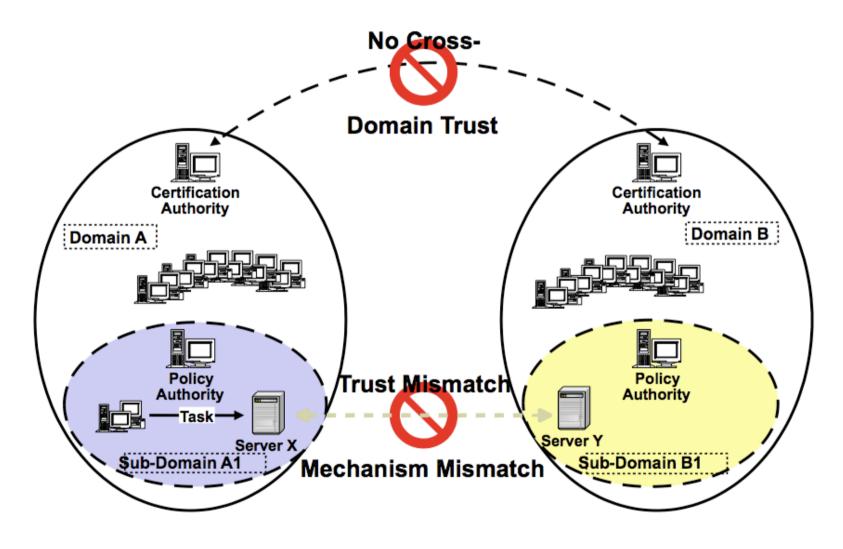

## **VOMS (2/4)**

**Enabling Grids for E-sciencE** 

- Grid Security Infrastructure (GSI) enables secure authentication and communication over an open network
  - Public key encryption
  - Digital X.509 certificate
  - Secure Sockets Layer (SSL) communication protocol
- Certification Authority (CA)
- grid-mapfile mechanism
- LCAS/LCMAPS mechanism allow for a more detailed definition of user privilege
- VOMS server example

https://voms.phy.bg.ac.yu:8443/voms/aegis

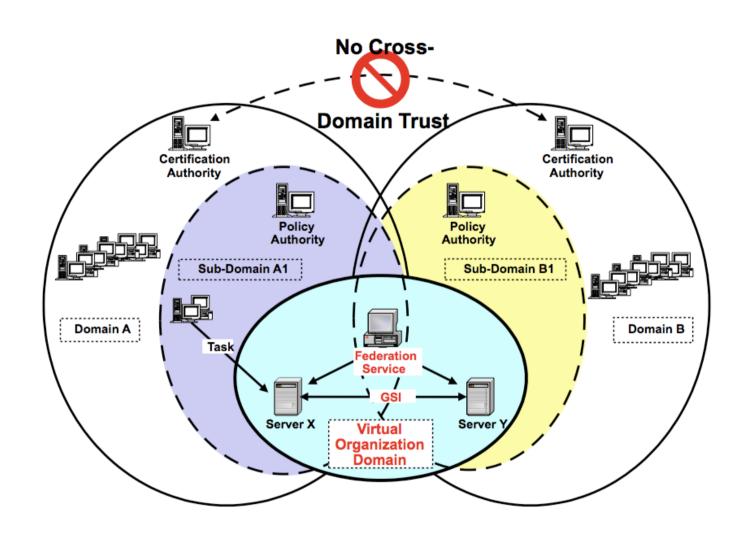

# **VOMS (4/4)**

Use delegation to establish dynamic distributed system

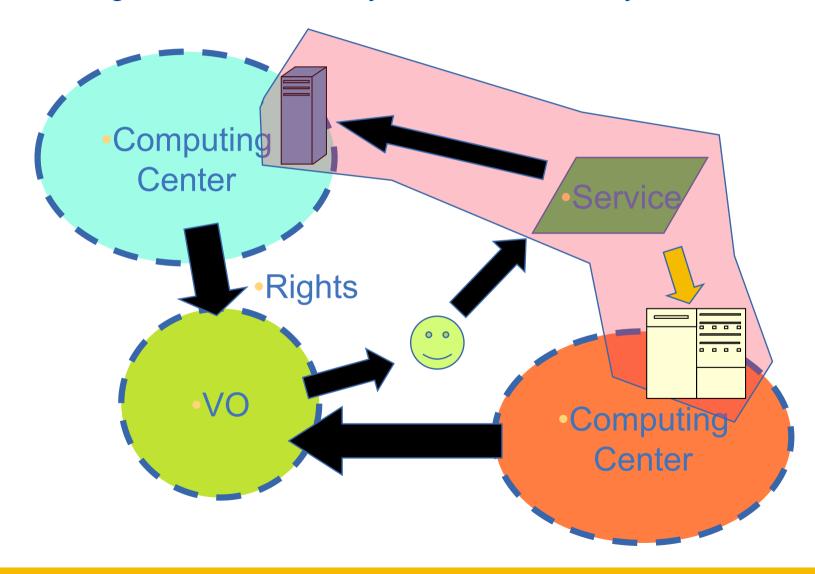

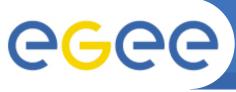

**Enabling Grids for E-sciencE** 

- Berkely Database Information Index
  - Information Service (IS)
    - Globus Monitoring and Discovery Service (MDS)
      - GLUE Schema
      - Lightweight Directory Access Protocol (LDAP)
      - Distinguished Name (DN)
      - Directory Information Tree (DIT)
      - Grid Resource Information Server (GRIS)
    - Relational Grid Monitoring Architecture

GStat http://

http://goc.grid.sinica.edu.tw/
gstat/

**GOC DB** 

https://goc.gridops.org/

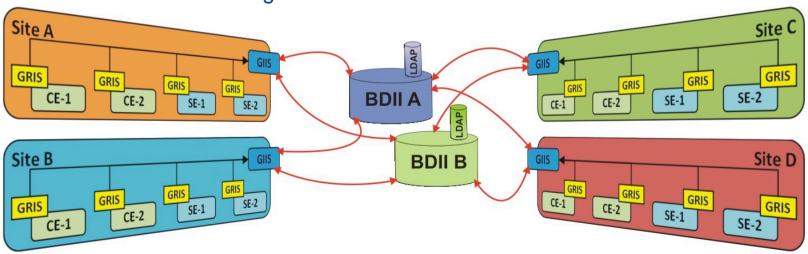

#### Relational Grid Monitoring Architecture

- Global distributed relational database
- Model is more powerful than the LDAP-based one
- Advance query operations
- Architecture consists of three major components
  - Producers provide the information
  - Consumers request the information
  - Registry mediates the communication between the Producers and the Consumers

#### EGEE Accounting Portal

```
http://www3.egee.cesga.es/gridsite/accounting/CESGA/
egee_view.php
```

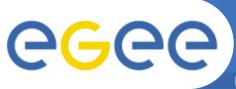

## WMS & LB

- Run the Workload Management System
  - To accept job submissions
  - Dispatch jobs to appropriate
     Compute Element (CE)
  - Allow users
    - To get information about their status
    - To retrieve their output
- A configuration file on each UI node determines which WMS node(s) will be used

- When a user submits a job, JDL options are to:
  - Specify CE
  - Allow WMS to choose CE (using optional tags to define requirements)
  - Specify SE (then WMS finds "nearest" appropriate
     CE, after interrogating File catalogue service)

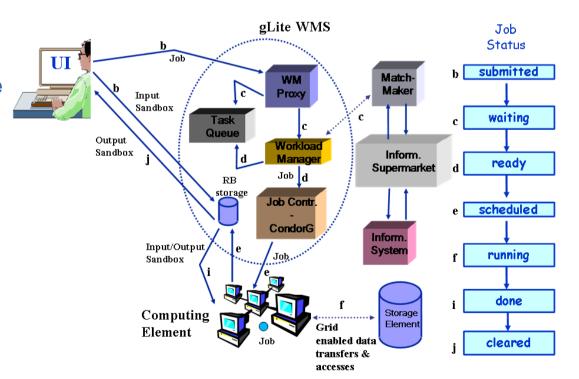

- Logging and Bookkeeping service
  - Who did what and when?
  - What's happening to my job?
  - Usually runs on WMS node

#### Computing Element

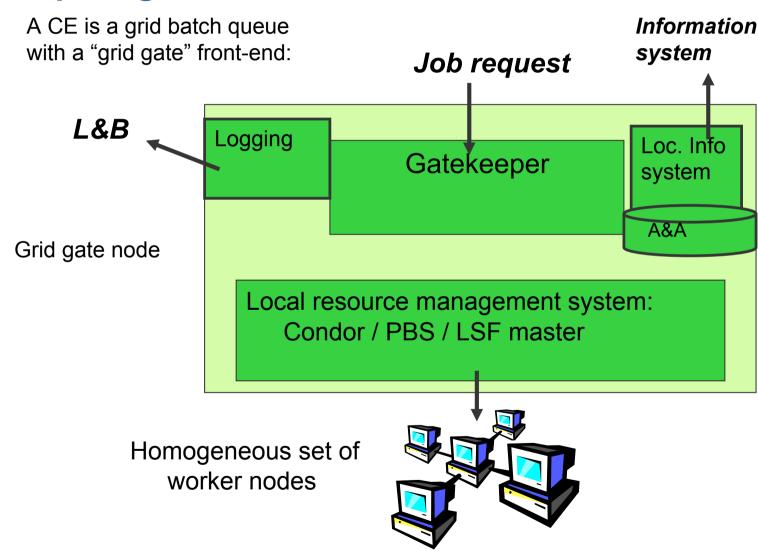

### Storage Element

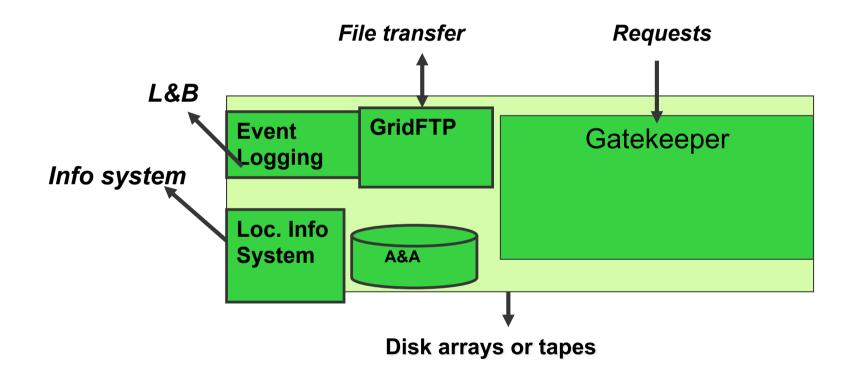

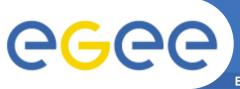

### Other Grid services

- PX (MyProxy)
- FTS (File Transfer Service)
- LFC (Logical File Catalog)
- AMGA (ARDA Metadata Grid Application)

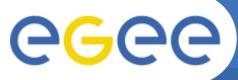

## What really happens

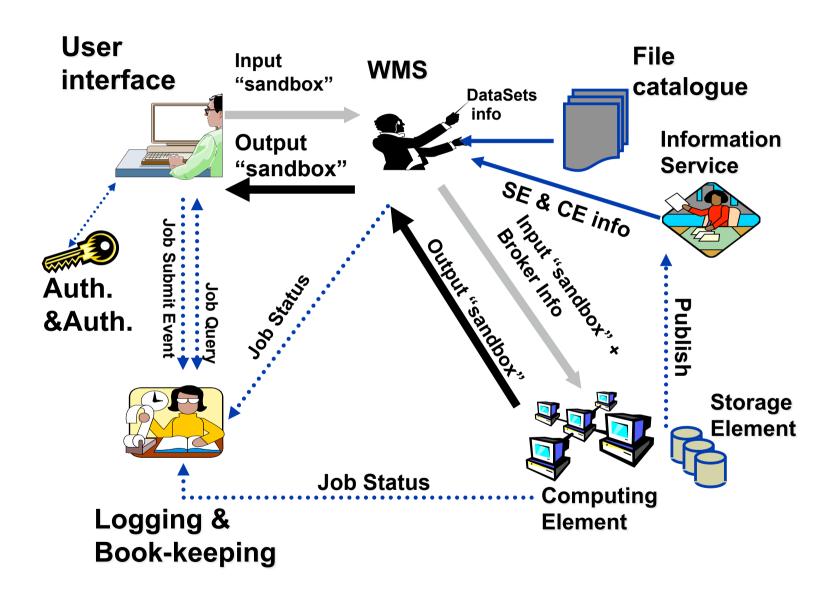